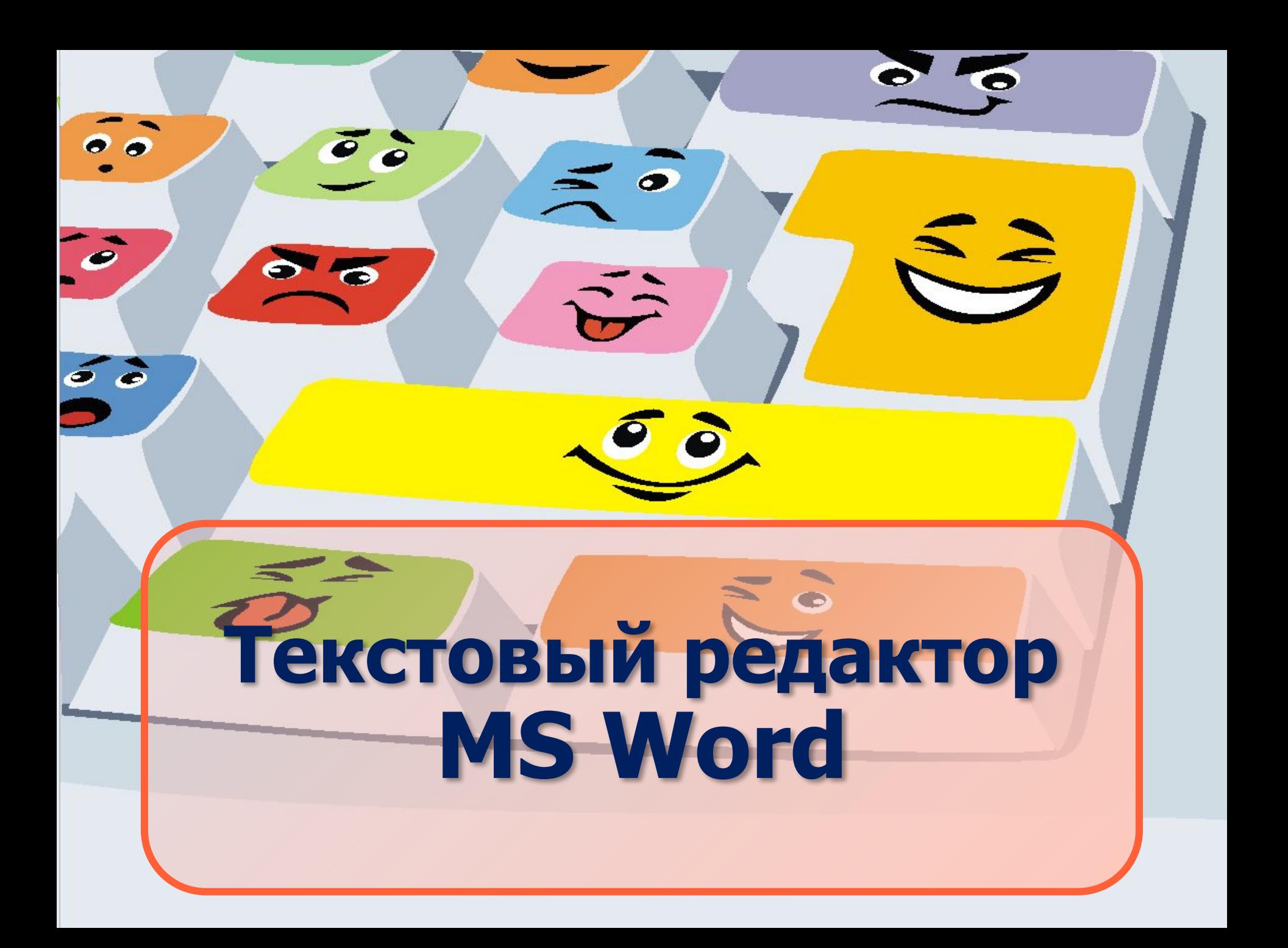

Текстовый редактор - прикладная программа, предназначенная для создания и редактирования текстовых документов

Текстовый процессор - текстовый редактор с расширенными возможностями оформления текста.

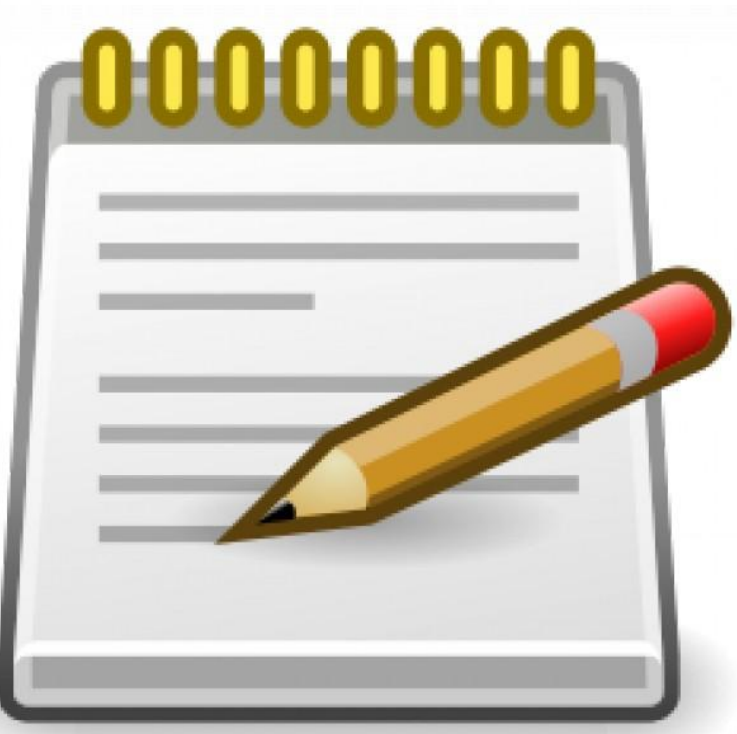

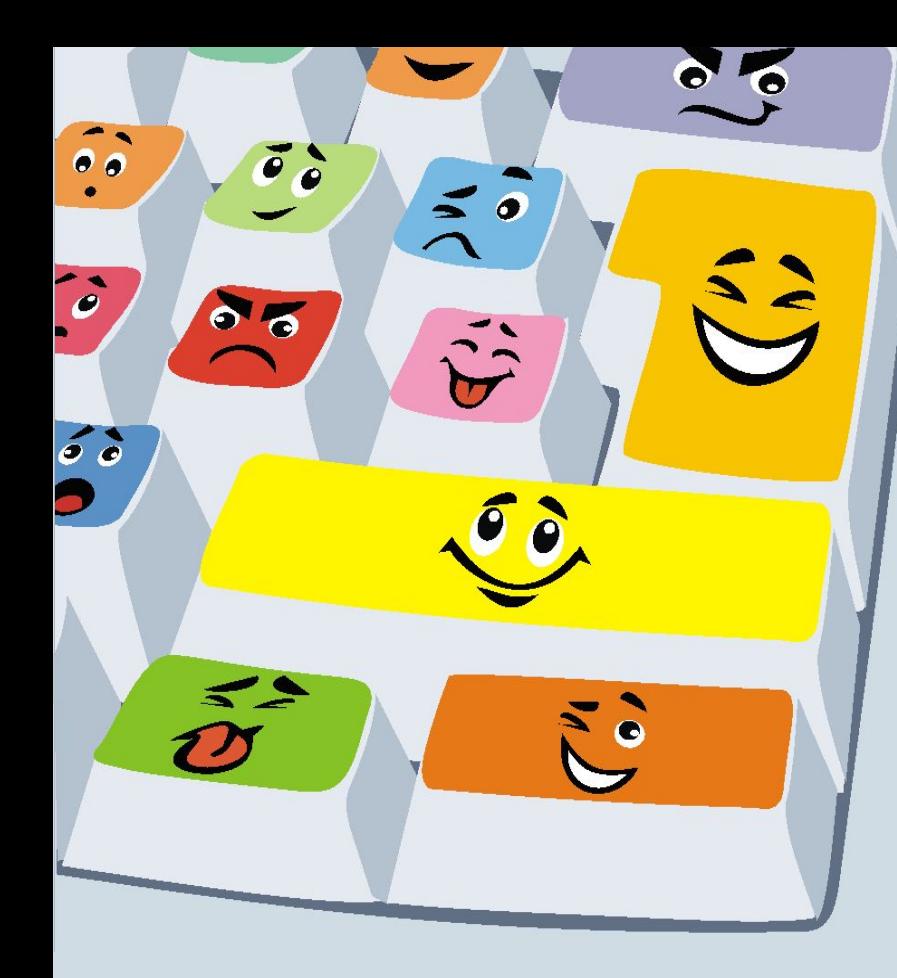

# Виды редакторов:

- **1. Блокнот** (стандартное приложение Windows)
- **2. MS Word**
- **3. Star Office Writer** (текстовые процессоры)
- **4. Adobe PageMaker**  (настольные издательские системы для подготовки к изданию книг, журналов, газет
- **5. MS FrontPage** (для подготовки публикации в Интернете webстраниц и web-сайтов.

### Форматы текстовых файлов

 $\Xi$  $E_{SC}$ 

 $E_{\rm L}$ 

**O Щ**

Формат файла определяет способ хранения текста в файле. Существуют УНИВЕРСАЛЬНЫЕ <sup>и</sup> ОРИГИНАЛЬНЫЕ форматы.

#### **Виды форматов:**

 $T_{\rm eff}$ 

- ТХТ (только текст) универсальный, текст без форматирования
- RTF Универсальный, сохраняет<br>форматирование, используется во многих приложениях, большой информационный объем.
- DOC оригинальный, версия Word. Кодировка Unicode.
- DOCX оригинальный, версия Word 2007.
- HTM, HTML формат хранения web-страниц.
- LX формат отечественного редактора<br>Лексикон

2<br>9<br>9

#### Возможности текстового процессора

- Поддержка двух и более языков с возможностью<br>редактировать синтаксически и стилистически;
- Использование разнообразных шрифтов и изменения<br>их размера, цвета, начертания;
- Использование в одном документе символов разных<br>языков (латинских, греческих);
- Работа с несколькими документами и несколькими<br>средами (графический, текстовый редакторы,<br>электронные таблицы, базы данных, презентации и т. 口.);
- Большой выбор объектов, которые можно вставить в документ;
- Автоматическое разбиение документа на страницы;
- Добавление списков, гиперссылок, сносок,<br>колонтитулов;
- Расширенные возможности работы с таблицей и т.д.

 $\mathcal{G}% _{0}$ 

## Основные объекты текстового процессора:

- Символ знак, введенный с клавиатуры, который позволяет передвинуть курсор ввода на одну ПОЗИЦИЮ
- Слово набор символов, ограниченный с обеих<br>сторон знаками препинания либо пробелом
- Строка набор символов и слов от начала до конца листа по горизонтали
- Абзац последовательность строк, которые сгруппированы для смыслового выделения содержания
- Страница последовательность абзацев от начала до конца листа по вертикали
- Фрагмент выделенная часть текста.

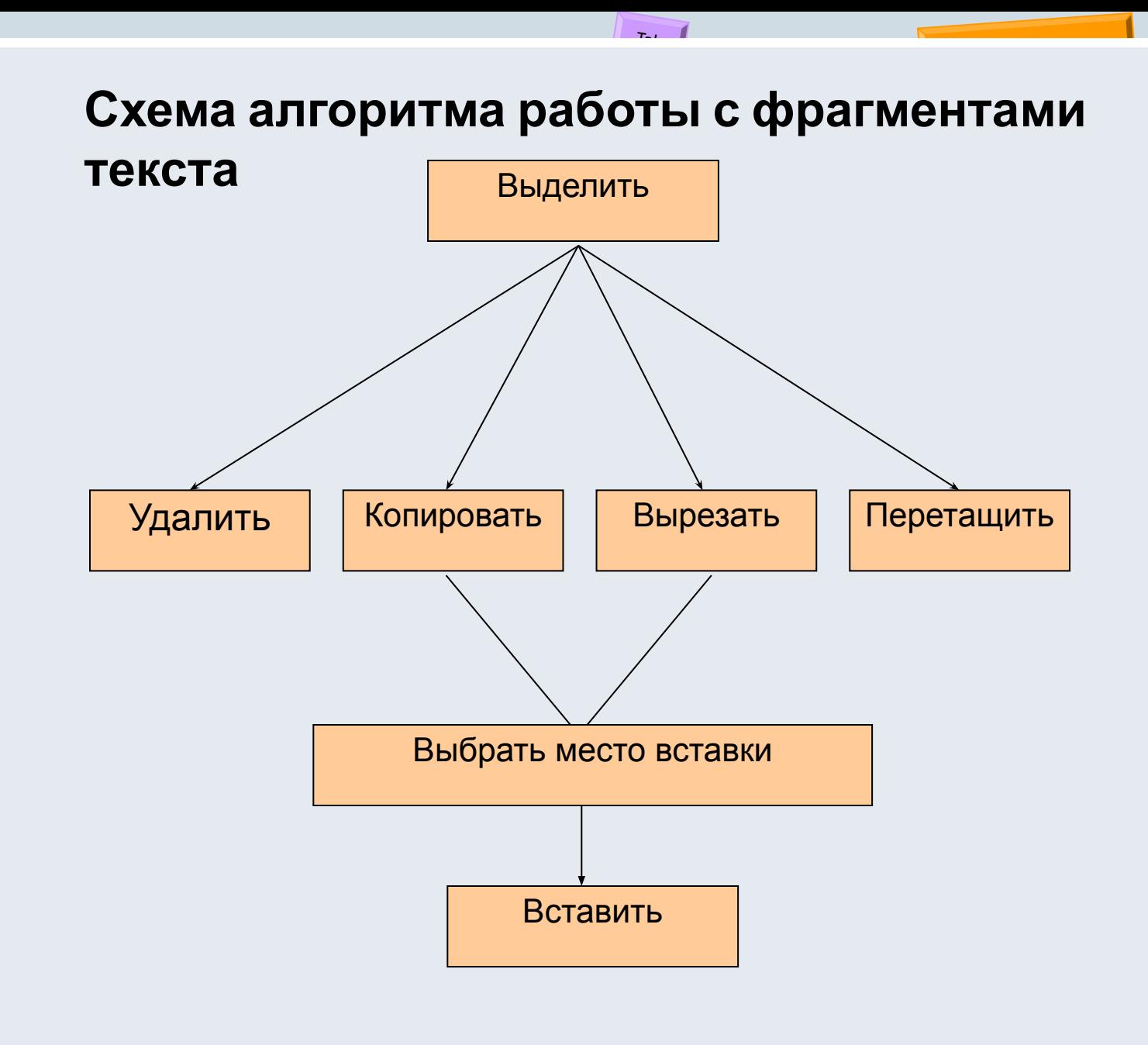

 $E_{SC}$   $\sqrt{5}$ 

 $Alt$ 

219

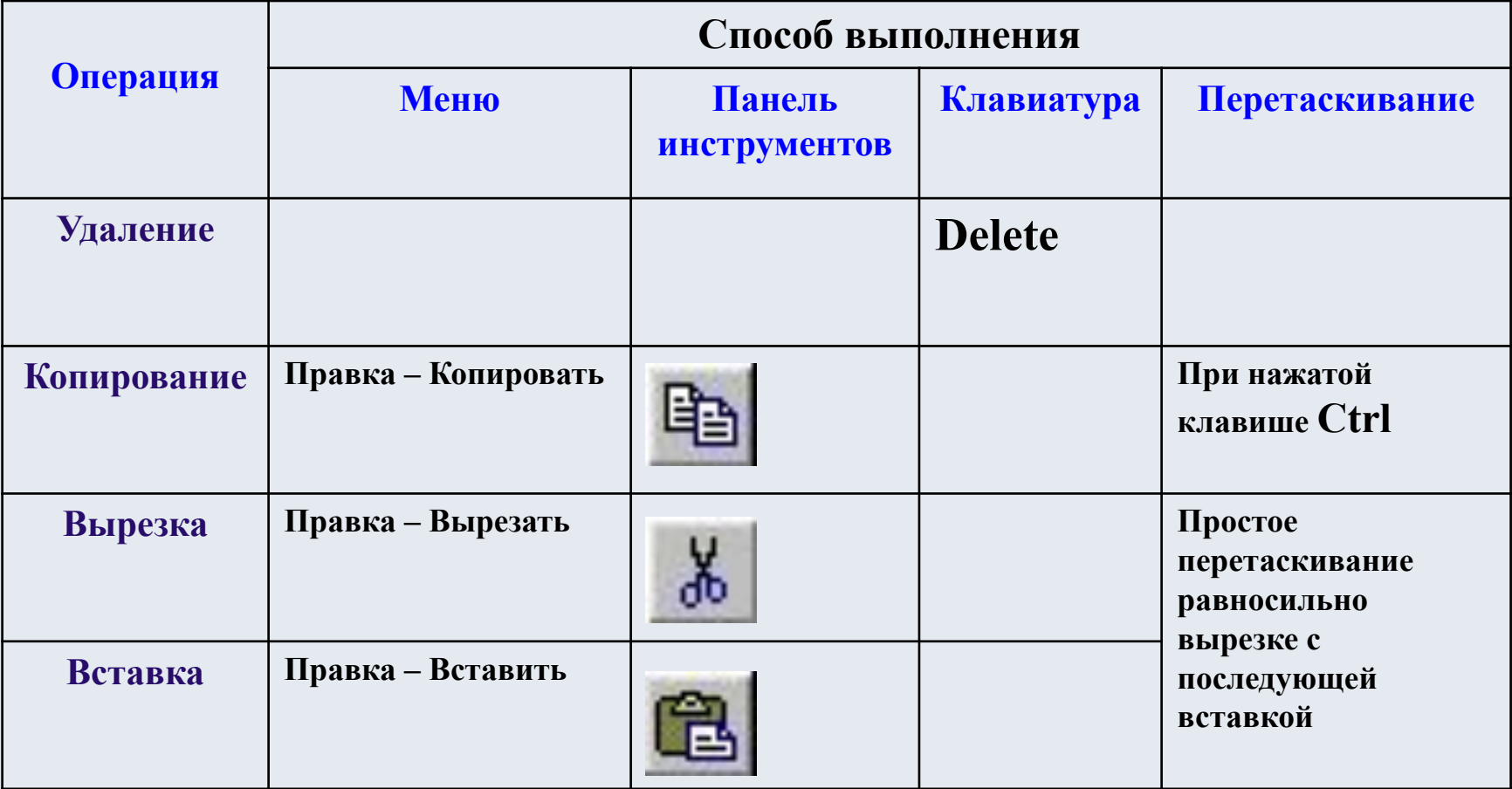

 $\frac{1}{2}$ 

Er Er

Fo

219

#### Задание 1: Установите связь между названием объекта и его определением.

 $E_{SC}$ 

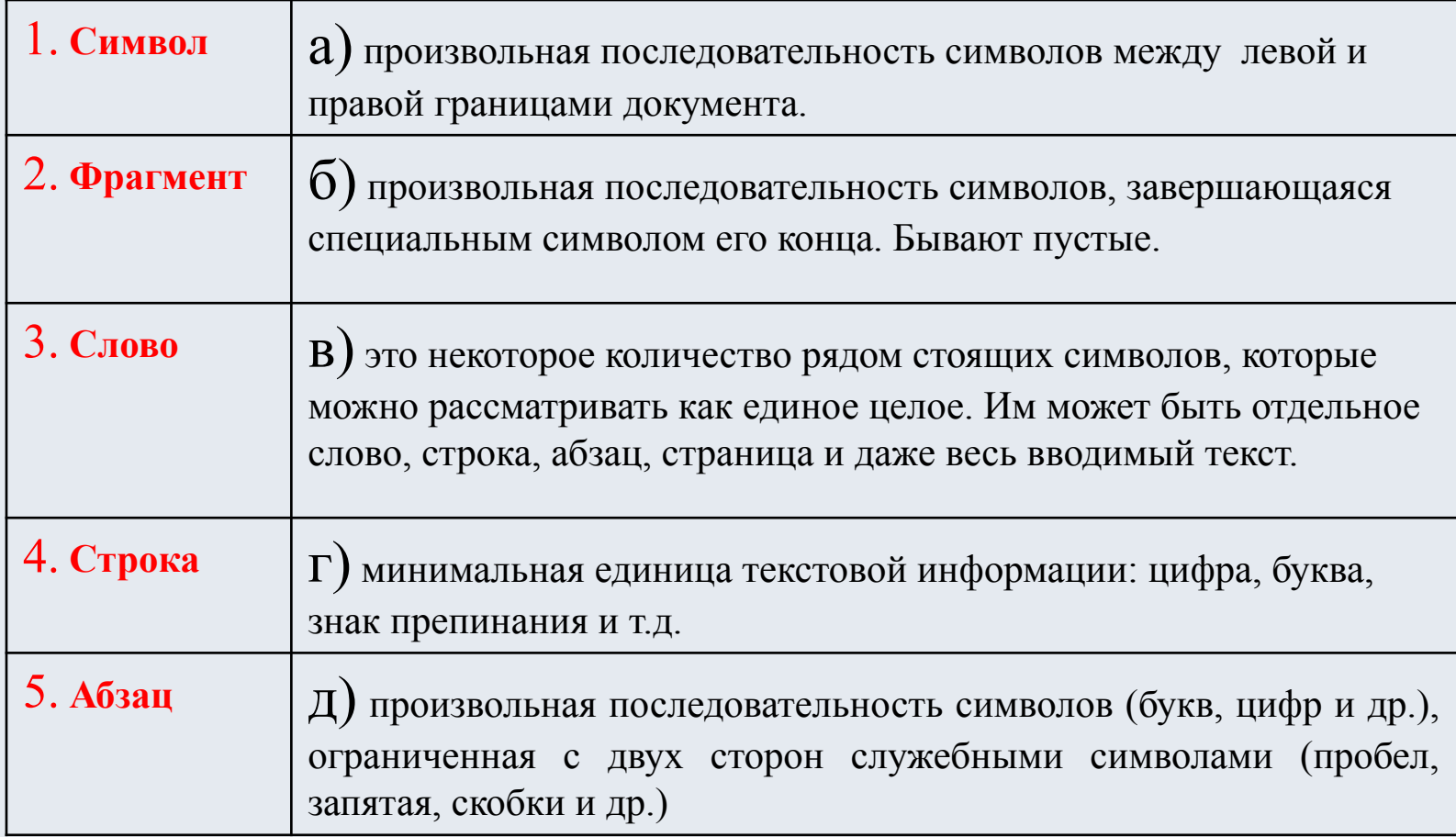

2191